## Is there a report that shows unlinked /uncategorized revenue?

Last Modified on 01/22/2019 12:10 pm EST

There are several reports that can assist you in finding unapplied payments. (Each example below has been run for the date 8/19/2014 through 8/19/2014.)

## **Transactions Search Report**

- 1. Point to Transactions and click Search.
- 2. Enter a **Transaction Date** or a range of **Transaction Dates**.
- 3. From the *Special Search* drop-down, choose **Payments w/Unapplied Amt** Remaining.
- 4. Click Submit.

Any unapplied payments will display on the report and can be investigated by clicking the **Family Name** or by clicking the **Pencil** (Edit) icon. Whenever possible, be sure to link the unapplied payment to a fee.

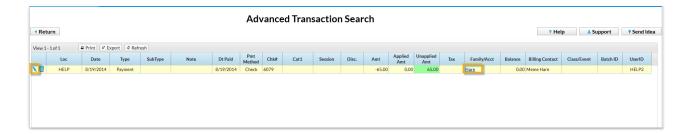

## Paid Fees Report

- 1. Point to Reports and click All Reports > Paid Fees.
- 2. Enter a **Date** or range of dates.
- 3. Set Show Detail to Yes.
- 4. Submit.

## Revenue Summary

- 1. Point to Reports and click All Reports > Revenue Summary.
- 2. Enter a date or range of dates.
- 3. Submit.

| Date: 8/19/2014 1:05:10 PM            | Revenue Summary From: 8/19/2014 Through: 8/19/2014 |        |      |      |      |        |           | Page 1    |
|---------------------------------------|----------------------------------------------------|--------|------|------|------|--------|-----------|-----------|
|                                       |                                                    | Enroll |      |      |      |        | Disc      | Applied   |
| Category1 Cat2 Cat3                   | Class/Event                                        | Class  | Cat3 | Cat2 | Cat1 | Amount | Amount    | Amou      |
| Unapplied Payments                    |                                                    |        |      |      |      |        |           |           |
|                                       | No Class/Event Name                                | 0      |      |      |      | 65.00  | 0.00      | 65        |
| Subtotal Cat3:                        |                                                    |        | 0    |      |      | 65.00  | 0.00      | 65        |
| Subtotal Cat2:                        |                                                    |        |      | 0    |      | 65.00  | 0.00      | <u>65</u> |
| Subtotal Category1:Unapplied Payments |                                                    |        |      |      | 0    | 65.00  | 0.00      | 65        |
| Dance                                 |                                                    |        |      |      |      |        |           |           |
|                                       | Beginner Jazz                                      | 1      |      |      |      | 65.00  | 0.00      | 65        |
| Subtotal Cat3:                        | _                                                  |        | 1    |      |      | 65.00  | 0.00      | 65        |
| Subtotal Cat2:                        |                                                    |        |      | 1    |      | 65.00  | 0.00      | 65        |
| Subtotal Category1: Dance             |                                                    |        |      |      | 1    | 65.00  | 0.00      | 6         |
| Registration                          |                                                    |        |      |      |      |        |           |           |
|                                       | No Class/Event Name                                | 0      |      |      |      | 35.00  | 0.00      | 35        |
| Subtotal Cat3:                        |                                                    | _      | 0    |      |      | 35.00  | 0.00      | 35        |
| Subtotal Cat2:                        |                                                    |        |      | 0    |      | 35.00  | 0.00      | 35        |
| Subtotal Category1: Registration      |                                                    |        |      |      | 0    | 35.00  | 0.00      | 35        |
|                                       |                                                    | Tot    | als: |      | 1    | 165.00 | 0.00      | 165       |
|                                       |                                                    |        |      |      |      | F      | Revenue*: | 165       |